**Schmelz- und Abkühlungskurve ND** | **N05 Kristallisationswärme von Natriumthiosulfat Labguest 2 Labguest 2 Labguest 2 Kappenberg AK**

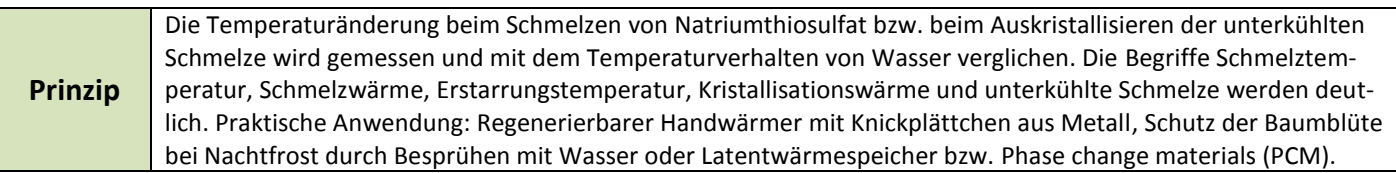

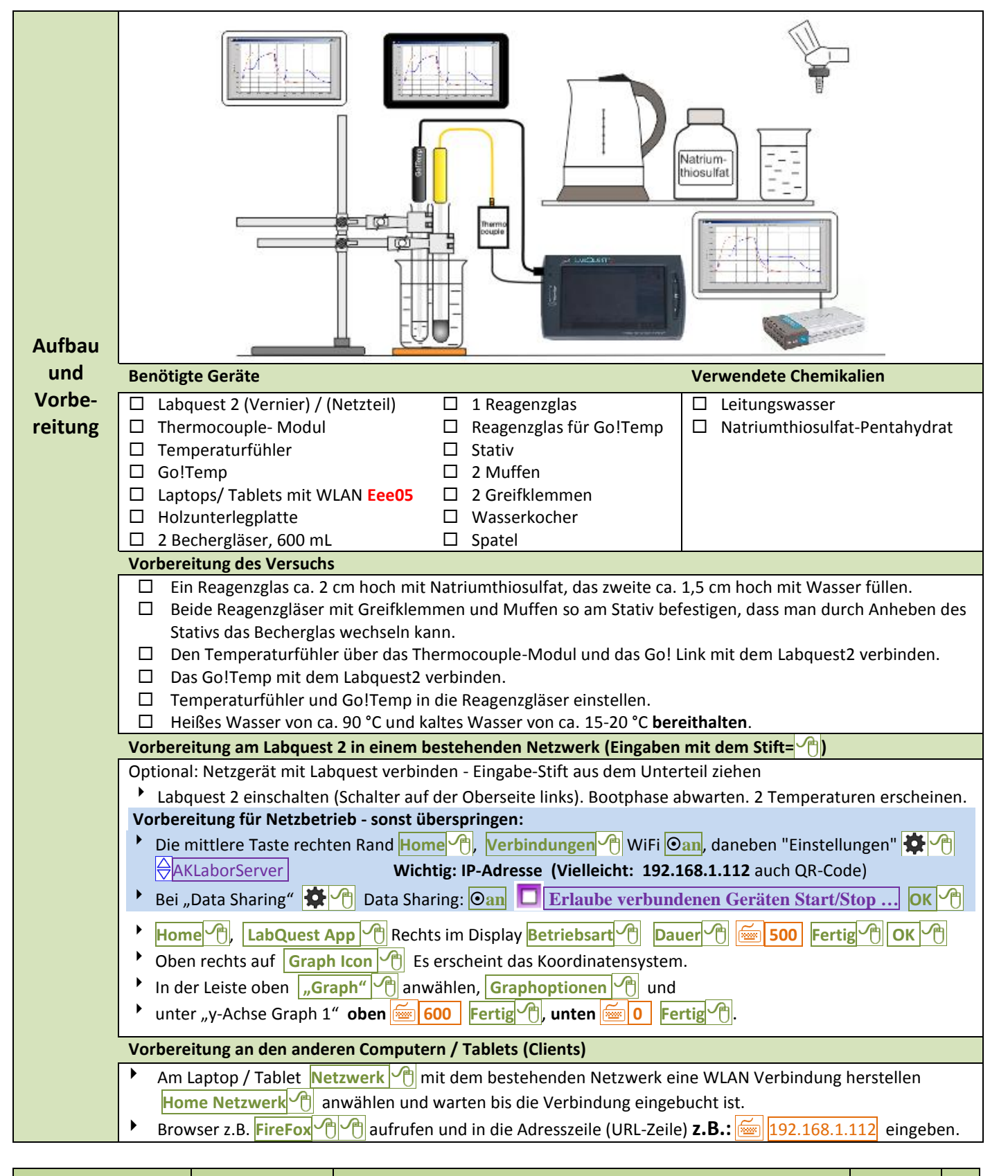

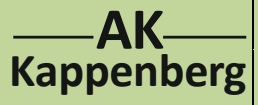

**Schmelz- und Abkühlungskurve** | **日日** | N05 **Kristallisationswärme von Natriumthiosulfat Labquest 2 Labquest 2 Labquest 2** 

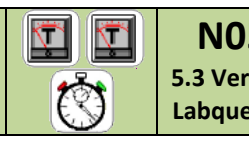

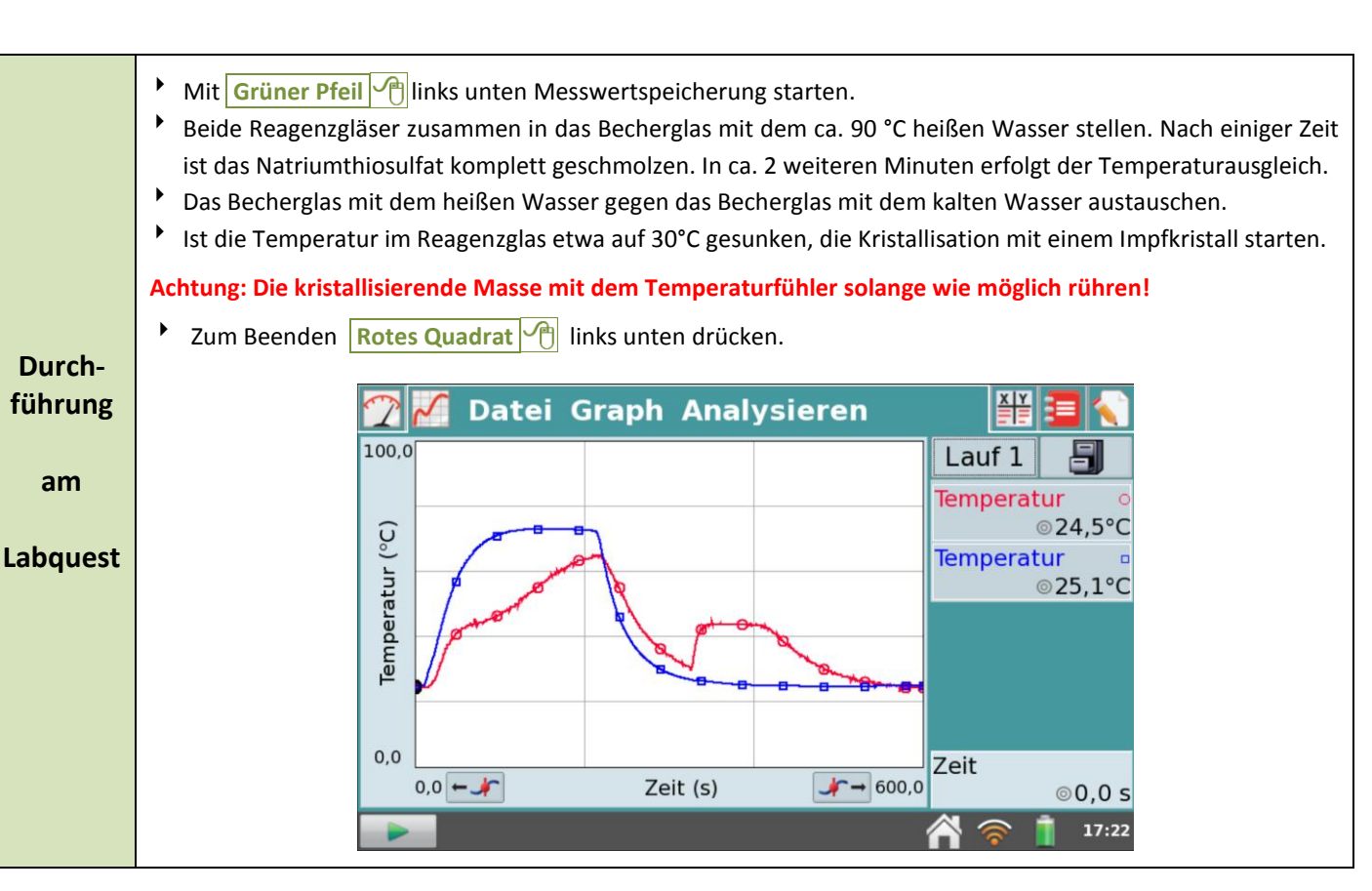

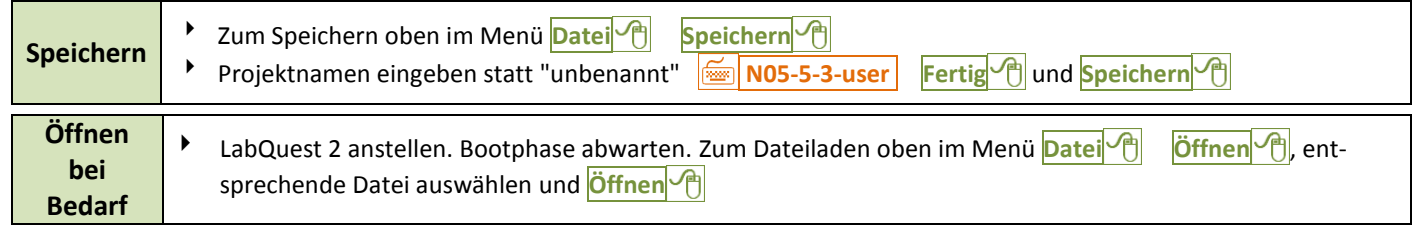

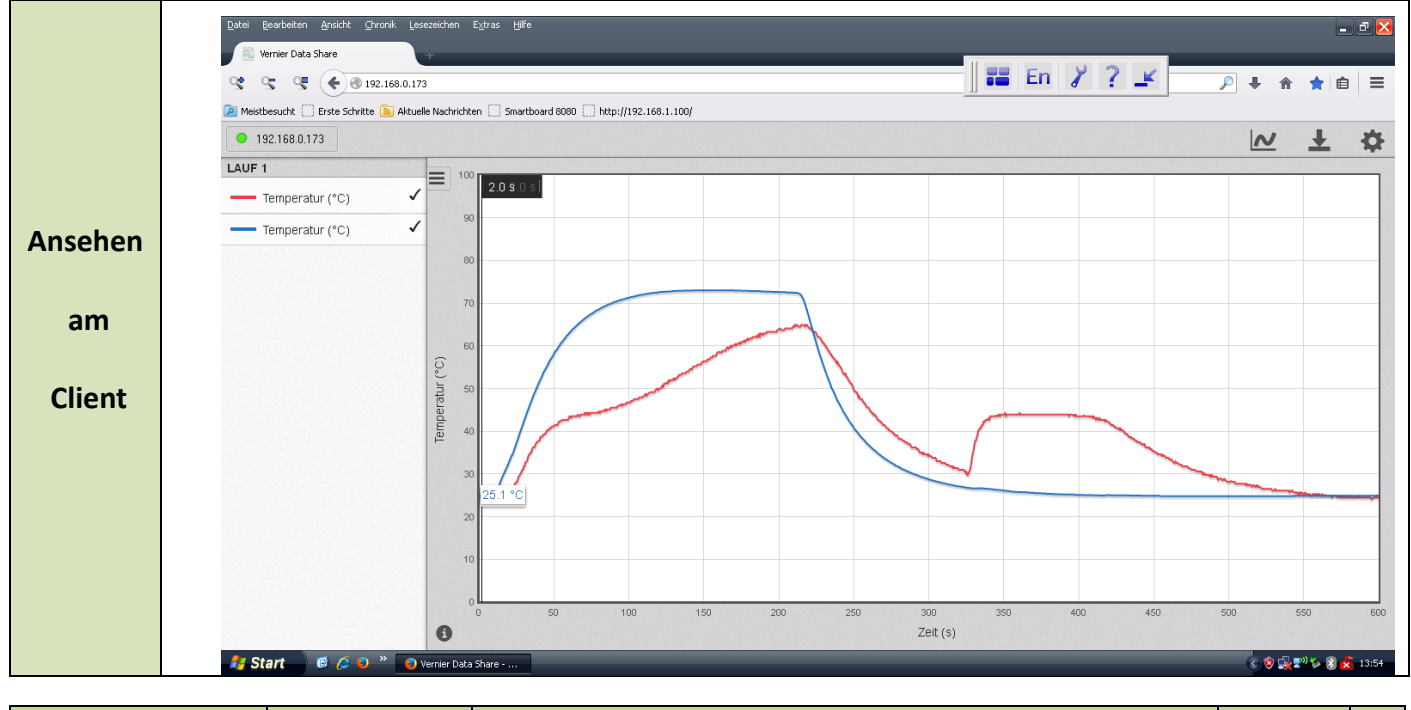

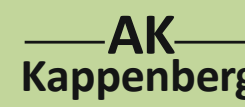

## **Schmelz- und Abkühlungskurve** | **国** | 国 | N05

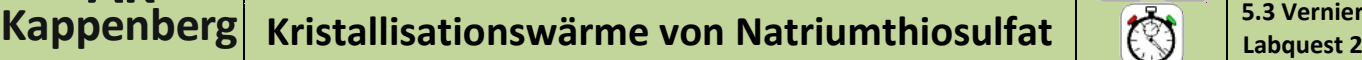

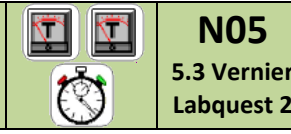

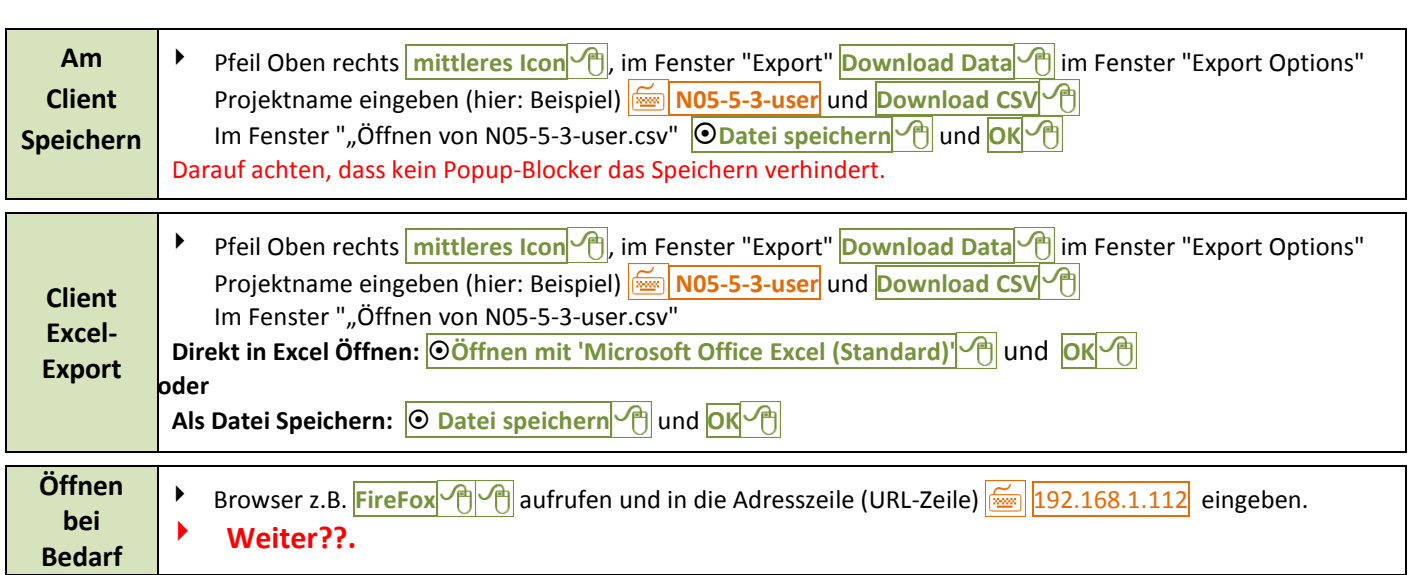

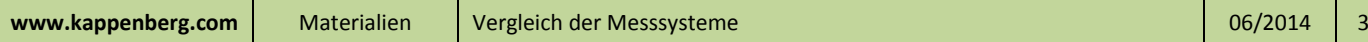

**Kappenberg AK**

## **Schmelz- und Abkühlungskurve ND** | **N05 Kristallisationswärme von Natriumthiosulfat Labguest 2 Labguest 2 Labguest 2**

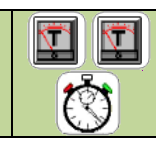

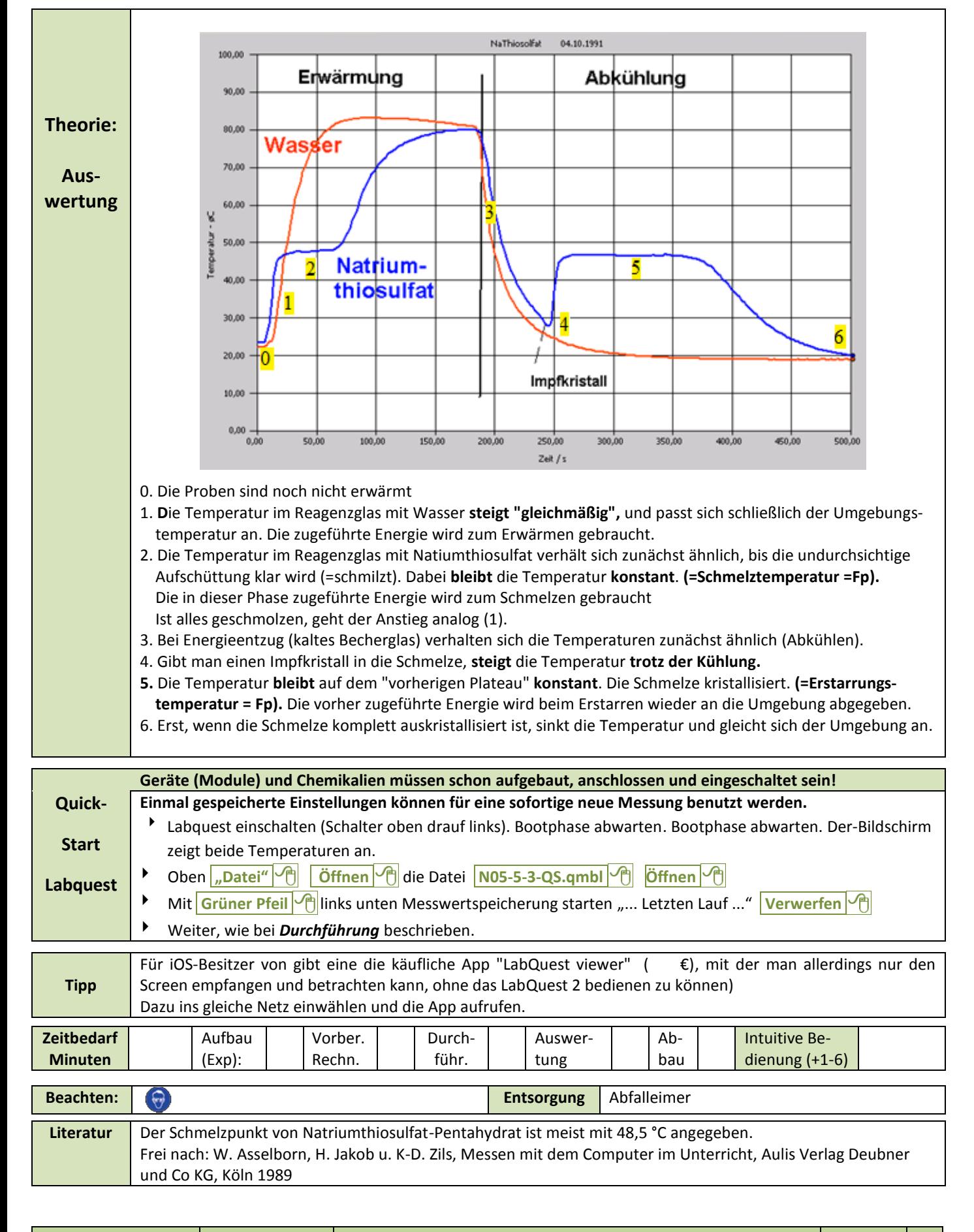

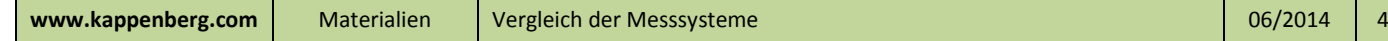